# **como abrir um site de apostas**

- 1. como abrir um site de apostas
- 2. como abrir um site de apostas :3 issues 1xbet
- 3. como abrir um site de apostas :horarios pagantes bet7k

### **como abrir um site de apostas**

#### Resumo:

**como abrir um site de apostas : Bem-vindo ao mundo eletrizante de mka.arq.br! Registrese agora e ganhe um bônus emocionante para começar a ganhar!**  contente:

### **como abrir um site de apostas**

As apostas desportivas, em como abrir um site de apostas especial as apostas de futebol, estão a ganhar popularidade em como abrir um site de apostas Portugal. Com muitos campeonatos nacionais e internacionais para apostar, é importante conhecer a melhor forma de fazer apostas online em como abrir um site de apostas Portugal.

#### **como abrir um site de apostas**

Apostar online é legal em como abrir um site de apostas Portugal, contanto que sejam realizadas em como abrir um site de apostas casas de apostas devidamente licenciadas pelo Serviço de Regulação e Inspeção de Jogos (SRIJ). Existem muitas opções disponíveis, incluindo apostas em como abrir um site de apostas ligas nacionais e internacionais de futebol, basquetebol e tênis.

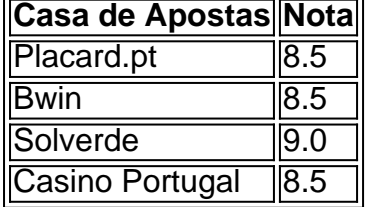

#### **Como Fazer Apostas Desportivas em como abrir um site de apostas Portugal**

Para fazer apostas desportivas em como abrir um site de apostas Portugal, siga estes passos:

- 1. Encontre uma casa de apostas licenciada pelo SRIJ.
- 2. Crie uma conta e faça um depósito.
- 3. Escolha o esporte e o evento desejado.
- 4. Escolha a quantidade que deseja apostar e o tipo de aposta.
- 5. Confirme a aposta.

#### **Os Melhores Sites de Apostas em como abrir um site de apostas Portugal**

Existem muitos sites de apostas legais em como abrir um site de apostas Portugal. Alguns dos melhores incluem:

• Placard.pt

- $\bullet$  Bwin
- Solverde
- Casino Portugal

### **Conclusão**

As apostas desportivas, especialmente as apostas de futebol, estão crescendo em como abrir um site de apostas popularidade em como abrir um site de apostas Portugal. Apostar online é legal em como abrir um site de apostas Portugal, desde que seja feito em como abrir um site de apostas casas de apostas licenciadas. Existem muitas opções disponíveis, incluindo apostas em como abrir um site de apostas ligas nacionais e internacionais de futebol, basquetebol e tênis.

### **Perguntas Frequentes**

É seguro fazer apostas online em como abrir um site de apostas Portugal?

Sim, desde que sejam feitas em como abrir um site de apostas casas de apostas devidamente licenciadas pelo SRIJ, é seguro fazer apostas online em como abrir um site de apostas Portugal.

Quais são as melhores casas de apostas em como abrir um site de apostas Portugal? Alguns dos melhores sites de apostas em como abrir um site de apostas Portugal incluem

Placard.pt, Bwin, Solverde e Casino Portugal.

Posso fazer apostas em como abrir um site de apostas eventos desportivos internacionais em como abrir um site de apostas Portugal?

Sim, é possível fazer apostas em como abrir um site de apostas eventos desportivos internacionais em como abrir um site de apostas Portugal nas casas de apostas licenciadas.

Embora recomendamos que novos jogadores comecem a começar com o CSGO Empire, não é de

rma alguma o único site de jogos de CS2 disponível. Na verdade, existem muitas outras ções de qualidade, e todas elas oferecem um generoso bônus de boas-vindas para novos ários. CSGo Gambling Sites 2024: Free CS2, Skins & Betting hudsonreporter : jogos. gambling-sites Lista de Melhores

bônus\* Key-Drop - Melhor para diferentes tipos de

. Gamdom - Melhores para jogos disponíveis\* Duelbits \* Melhores sites de jogos de csgo\* Melhores locais de apostas CSGO em como abrir um site de apostas 2024: Sites de Apostas CS2 - Times Union n

union.pt : mercado. artigo ;: best-csgô-jogo-sites-18...

## **como abrir um site de apostas :3 issues 1xbet**

No mundo dos jogos e apostas online, é possível obter lucro interessante ao mesmo tempo em como abrir um site de apostas que se diverte. Porém, sem uma boa escolha de aplicativos no seu celular ou tablet, pode se tornar um passatempo caro. Na lista abaixo, descubra quais são os melhores aplicativos de apostas por dinheiro verdadeiro.

Asplataformas Mais Popular no Brasil

App

Bônus

Valor

O Quê É Aposta Ganha

Aposta Ganha é uma plataforma online que oferece aos seus usuários a oportunidade de fazer apostas esportivas e jogar no cassino online, onde você pode apostar e receber suas vitórias

imediatamente. Com apostas sem rollover, créditos de aposta grátis e muito mais, Aposta Ganha tem ganhado popularidade entre os jogadores brasileiros.

**Ofenativeliness** 

Reúne jogos de cassino online e apostas esportivas populares

Aposta e receba imediatamente.

### **como abrir um site de apostas :horarios pagantes bet7k**

"Este é um dia importante na história da Autonomy", declarou Mike Lynch como abrir um site de apostas comunicado à imprensa no 18 de agosto 6 2011. Ele estava anunciando o negócio, como abrir um site de apostas empresa software para Hewlett-Packard por BR R\$ 11 bilhões. Para Lynch, 6 de junho 6 2024 se mostraria mais significativo.

Depois de uma saga que durou quase 13 anos, Lynch – outrora apelidado "Bill Gates da 6 Grã-Bretanha" - foi inocentado por fraude após um longo julgamento no coração do Vale Do Silício. O veredicto equivale a 6 impressionante reversão nas fortunas para o empreendedor ". Na quinta-feira, Lynch disse que estava "excitado" por ter sido considerado inocente. "A 6

verdade finalmente prevaleceu", declararam seus advogados ".

Agora ele planeja voar para casa no Reino Unido, onde ainda enfrenta uma luta 6 por limpar seu nome. HP ganhou como abrir um site de apostas grande parte um processo civil contra Lynch e Sushovan Hussain outro executivo 6 de autonomia superior há dois anos atrás na Londres A empresa está buscando BR R\$ 4 bilhões (RR\$ 3 trilhões) 6 nos danos causados pela decisão do tribunal que já havia sido anunciada anteriormente pelo juiz Linch indicou ter planos a 6 recorrer da sentença

Todas as contas, a aquisição foi desastrosa. Apenas cinco semanas após ter sido anunciado o anúncio do acordo 6 destituído pelo CEO da HP que assinou contrato com ele e Lynch deixou Autonomy depois menos um ano atrás A 6 lucrativa tomada tinha cimentado fugazmente reputação como uma das mais bem sucedida dos magnataes britânicos tecnologia seu verdadeiro legado 6 era superior à década como abrir um site de apostas disputa legal amargada Em novembro de 2012, a nova administração da HP anotou o valor do 6 Autonomy como abrir um site de apostas BR R\$ 8,8 bilhões, alegando "séria" impropriedade contábil e falhas na divulgação antes das compras. Após anos com 6 investigações judiciais nos dois lados dos Estados Unidos um grande júri federal indiciou Lynch por acusações criminais no mês passado 6 após concluirem os processos civis que levaram ao seu extradito pelo Reino Unido (ver nota).

Seus problemas legais aumentaram no ano 6 passado. Tendo perdido como abrir um site de apostas grande parte o processo civil do Reino Unido, Lynch perdeu uma tentativa da Suprema Corte britânica 6 de apelar como abrir um site de apostas extradição e semanas depois ele estava num avião para a Califórnia ndia

Este julgamento como abrir um site de apostas São Francisco, com 6 mais de uma dúzia acusações por fraude equivalia a um aumento acentuado para Lynch que lutou sem sucesso pela extradição 6 dos EUA. Promotores federais têm histórico temível sobre veredictos culpados; os advogados do advogado foram forçados à ajustar como abrir um site de apostas defesa 6 antes da audiência judicial

Desde o início desta saga, Lynch insistiu que a desvenda da Autonomy foi resultado do mau gerenciamento 6 pela HP sobre um bem valorizado como abrir um site de apostas vez das fraudes. Mas Charles Breyer (juiz distrital dos EUA) presidiu ao julgamento 6 e proibiu os advogados dela para apresentar provas feitas neste caso por eles mesmos

Incapaz de se concentrar no rescaldo da 6 aquisição, a defesa do Lynch foi construída sobre três argumentos-chave: primeiro que administrar um negócio como Autonomy é muito mais 6 complicado para os promotores acreditarem; segundo que o Lynch era uma pessoa bem diferente das personagens como abrir um site de apostas quem ele fora 6 retratado e terceiro - Que HP correu pra fechar acordo correndo com due diligence.

O caso do governo era "preto e 6 branco", declarou Reid Weingarten, um dos advogados de

Lynch nos dias iniciais da prova. "E você sabe o que? Você 6 vai ver neste julgamento isso não é a maneira como funciona no mundo ".

A vida é "nuanced, e está bagunçada", 6 disse Lynch ao tribunal. O julgamento foi efetivamente desconcertante: "através da porta para ver a salsicha sendo feita". Uma coisa 6 que deve ser levada como abrir um site de apostas mente quando você leva o microscópio numa cozinha impecável sempre encontrará bactérias; não acho Autonomia 6 diferente."

Os promotores tentaram pintar Lynch como um empresário intimidante e implacável que era responsável por cada faceta do império da 6 Autonomy. Jurados ouviram falar sobre o tanque piranha no átrio de sedes, salas para reuniões nomeada como abrir um site de apostas homenagem a vilões 6 James Bond...

Lynch achou "surreal" ouvir testemunhas do governo testemunharem sobre muitas discussões e decisões das quais ele disse que não 6 tinha conhecimento. Ele afirmou ter delegado empregos onde era inexperiente, sendo nos últimos anos na Autonomy gasto cerca de 30% 6 da como abrir um site de apostas vida com a família ou como abrir um site de apostas outros interesses ". "Acreditamos que quanto melhor você o conhece, mais estamos", disse 6 Weingarten ao júri antes de Lynch testemunhar.

skip promoção newsletter passado

Inscreva-se para:

Negócios Hoje

Prepare-se para o dia útil – vamos apontá lo 6 todas as notícias de negócios e análise que você precisa cada manhã.

Aviso de Privacidade:

As newsletters podem conter informações sobre instituições 6 de caridade, anúncios on-line e conteúdo financiado por terceiros. Para mais informação consulte a nossa Política De Privacidade Utilizamos 6 o Google reCaptcha para proteger nosso site; se aplica também à política do serviço ao cliente da empresa:

após a promoção 6 da newsletter;

Os promotores disseram que Lynch tinha "500 milhões de razões" para cometer fraude - uma por cada um dos 6 quilos alegados, ele ganhou a aquisição da Autonomy pela HP. Mas o negócio queria permanecer independente ", segundo Linchy

Foi uma 6 das estrelas do índice de ações FTSE 100, como abrir um site de apostas Londres e ainda perseguindo suas próprias aquisições. Segundo Lynch foi apenas 6 um encontro com o executivo da HP numa casa luxuosa no interior inglês que lhe convenceu a começar considerar algo 6 – além dos 64% sobre os preços praticados pela Autonomy para finalmente levar à aceitação por parte desta empresa

A HP 6 estava tão determinada a se transformar rapidamente de fabricante do hardware para gigante software, Lynch afirmou que na primeira vez 6 como abrir um site de apostas quando ele viu o comunicado à imprensa anunciar como abrir um site de apostas aquisição da empresa foi no momento. O processo era uma 6 "mesagem completa", refletiu sobre seu estande ".

A acusação argumentou que o tratamento do processo pela HP era irrelevante. Durante anos, 6 eles alegaram Lynch tinha orquestrado uma enorme fraude e a Autonomy usou vários truques de contabilidade para inflar seu 6 crescimento nas vendas

Lynch, porém enfatizou que a HP "não foi de todo" enganado sobre o valor da Autonomia. Um júri 6 dos californianos acreditou nele e rejeitou como abrir um site de apostas grande detalhe os argumentos apresentados pelo governo americano para convocar mais do 30 6 testemunhas /p> Há seis anos, no mesmo tribunal um júri chegou a uma conclusão diferente sobre o parceiro de negócios mais 6 próximo do Lynch. Hussain foi condenado como abrir um site de apostas 2024 por conspiração e fraude bancária relacionada ao acordo com os valores mobiliários 6 que ele havia sido libertado da prisão dos EUA depois duma sentença para cinco meses após cumprir pena nos Estados 6 Unidos

Lynch, que no auge de como abrir um site de apostas carreira foi premiado com uma OBE (Ordem do Império Britânico) e aconselhou o primeiro-ministro 6 britânico. passou a maior parte da temporada antes seu julgamento monitorado por dois guardas armados como abrir um site de

apostas todo momento sob prisão 6 domiciliar efetiva: ele era condenado há maisde duas décadas na cadeia; parecia grande demais para ser julgado pelo tribunal local Na 6 quinta-feira, o empresário deixou um homem livre na corte. "Estou ansioso para voltar ao Reino Unido e retornar àquilo que 6 mais amo: minha família ou inovar no meu campo", disse ele à Reuters WEB WEB Mais um dia importante.

Author: mka.arq.br Subject: como abrir um site de apostas Keywords: como abrir um site de apostas Update: 2024/6/30 16:57:49